## **Arborescence des types num´eriques**

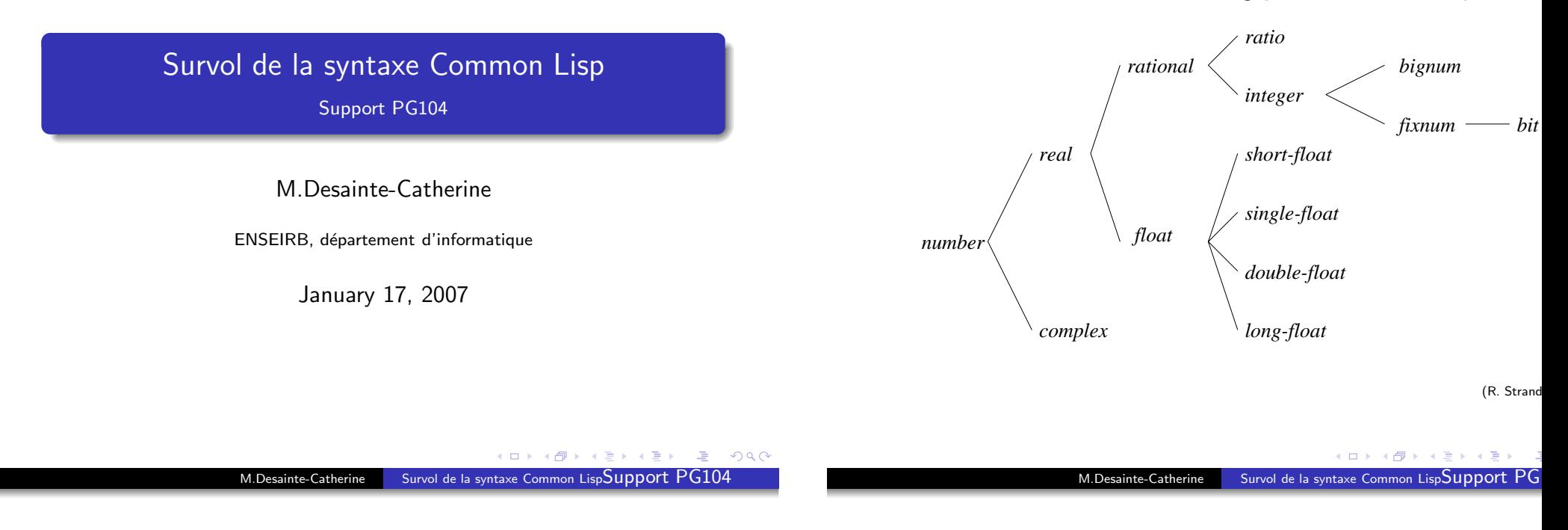

## **Les entiers**

- <span id="page-0-0"></span>• Types
	- · bignum : taille non limitée (seulement par la mémoire).
	- fixnum : représentés dans un mot (au moins 16 bits).
- Constantes
	- most-positive-fixnum
	- most-negative-fixnum

### Example

- *\** most-positive-fixnum *536870911*
- *\** most-negative-fixnum
- *-536870912*

# **Les ratios**

- Accesseurs : **numerator**, **denominator**
- Prédicats : **ratiop**

### Example

- *\** (/ (\* 536870911 10) 9) *5368709110/9 \** (numerator 5368709110/9) *5368709110\** (denominator 5368709110/9) *9\** (ratiop 5368709110/9) *T*
- *\** (rationalp 5368709110/9)
- *T*

 $\leftarrow$   $\Box$   $\rightarrow$ 

( 伊 )

## **Les flottants**

Ex: 23.2e10

Le type d'un résultat d'un calcul est choisi parmi les sous-types

- **short-float**,
- **single-float**,
- **o** double-float,
- **long-float**

et correspond au type le plus précis des arguments.

**Les complexes**

Ils sont sous forme cartesienne avec parties réelle et imaginaire étant de réels.

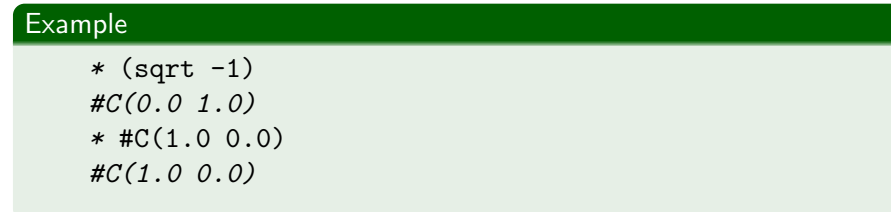

K ロ ▶ K 個 ▶ K 로 ▶ K 로 ▶ - 로 - Y Q Q @ Survol de la syntaxe Common Lisp[Support](#page-0-0) PG104 M.Desainte-CatherineM.Desainte-CatherineSurvol de la syntaxe Common Lisp[Support](#page-0-0)

## Les **booléens**

- Constantes : **t** et **nil** (qui est ´equivalent `a **()**)
- Tous les objets `a part le symbole **nil** (ou **()**) valent **vrai**.
- $\bullet$  L'objet t est utilisé comme valeur vrai, quand aucune autre valeur ne paraît plus pertinente.
- **•** Règles d'écriture :
	- · utiliser nil dans un contexte booléen
	- utiliser '() pour signifier fin de liste dans une structure de données.
	- utiliser () dans les macros.

# **Prédicats**

- typage : **numberp**, **realp**, **complexp**, **rationalp**, **ratiop**, **integerp**, **floatp**
- Nombres : **zerop**, **plusp**, **minusp**
- Entiers : **evenp**, **oddp**
- $\bullet$  Comparaisons : =  $/$  =  $\lt$   $\lt$   $\lt$   $\gt$   $\gt$  = sur les réels.
- Égalités et inégalités sur les complexes.
- $\bullet$  Nombre d'opérandes supérieur strictement à 0.
- **null** : égalité à nil (ou '())

## **Opérations** numé riques

- Arithm´etiques :**+, -, \*, /** (nb quelconque d'arguments)
- Unaires : **1+**, **1** (incrémentation, décrémentation)
- **max** et **min** : arguments réels.
- trigonom´etrie : **sin**, **cos**, **tan**, **asin**, **acos**, **atan**, **sinh**, **cosh**, **tanh**, **asinh**, **acosh**, **atanh**
- **log**, **exp** (naturelle), **expt** (d'une base arbitraire).

M.Desainte-Catherine

- **o** opérations bit à bit (sur les entiers) : **logand**, **logandc1**, etc.
- conversions, troncatures, arrondis : **floor**, **ceiling**, **truncate**, **round**.

## **Opérations** booléennes

- **and** : stop au premier argument évalué à faux
- **or** : stop au premier argument évalué à vrai
- **not**

Ce sont des opérateurs spéciaux. Les opérateurs and et or admettent n arguments,  $n > 0$ .

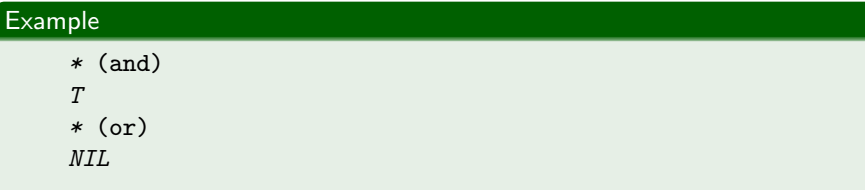

M.Desainte-CatherineSurvol de la syntaxe Common Lisp[Support](#page-0-0)

## **Les symboles**

Suite de caractères quelconques ne pouvant pas être interprétée comme un nombre.

Identificateurs de variables et de fonctions, données symboliques.

- **•** Prédicat de type : **symbolp**
- **Prédicat d'égalité : eq**
- Variables spéciales et lexicales : globales, locales, paramètres de fonctions. **defvar**, **defparameter**

### Example

```
* (defvar |Je suis un symbole| 1)
|Je suis un symbole|
* |Je suis un symbole|
1
```
## **Les chaˆınes de caract`eres**

- $\bullet$  Caractère : #\a
- **•** Chaîne : "de caractères"
- Pr´edicats : **characterp**, **stringp**
- $\bullet$  Comparaisons : *char* =, *char* / =, *char* <, *char* >, *char* <=, char *<sup>&</sup>gt;*=, string =, string*/* =, string *<sup>&</sup>lt;*, string *<sup>&</sup>gt;*, string *<sup>&</sup>lt;*=, string  $>=$ .

Survol de la syntaxe Common Lisp[Support](#page-0-0) PG104

K ロ ▶ K 個 ▶ K 로 ▶ K 로 ▶ 그로 → 9 Q @

**K ロ ▶ | K 伊 ▶ | K ヨ ▶** 

## **Les expressions conditionnelles (if)**

#### La forme **if**

```
(if <condition> <alors> <sinon>)
```
- (if <condition> <alors>)
- *<*condition *>*, *<*alors *>* et *<*sinon *>* sont des expressions
- si  $<$ condition $>$  vaut vrai alors le résultat est la valeur de l'expression *<*alors *>*
- Sinon, le <sup>r</sup>´esultat est la valeur de l'expression *<*sinon *>*

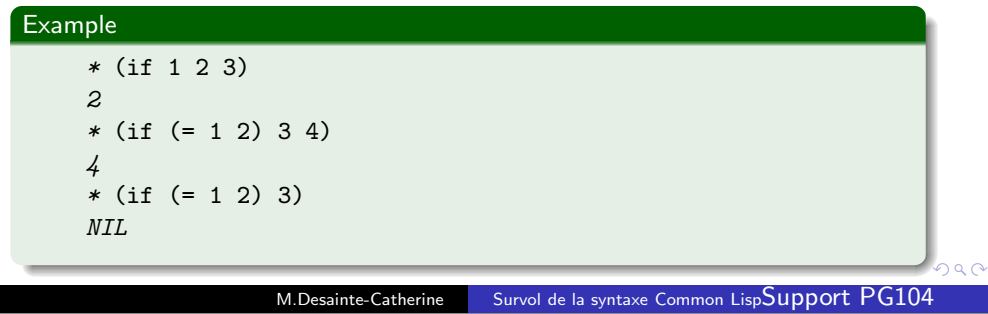

# **Les expressions conditionnelles (cond)**

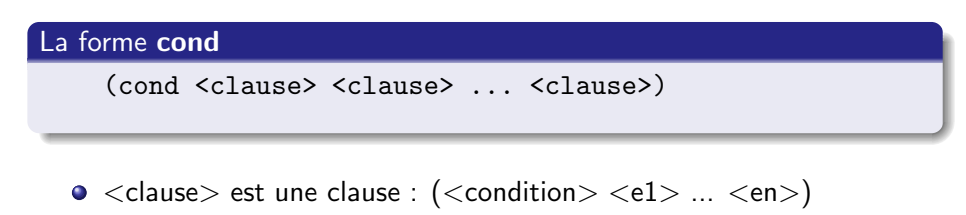

- *<*condition*> <*e1 *>* ... *<*en *>* sont des expressions
- Evaluation des conditions des clauses dans l'ordre
- $\bullet$  soit ci=(cond e1  $\ldots$  en) la première clause dont la condition vaut vrai, les ei sont évaluées dans l'ordre et le résultat est celui de en.

### Example

```
(cond ((numberp x) ''X est un nombre'')
((stringp x) ''X est une chaine'')
((symbolp x) ''X est un symbole'')
(t (...)))
```
## **Les expressions conditionnelles (when et unless)**

### La forme **when**

(when <condition> <e1> ... <en>)

 $\operatorname{\sf Cette}$  forme évalue les expressions  $<$ ei $>$  et renvoie le résultat de la dernière quand l'expression  $<$ condition $>$  vaut vrai.

La forme **unless**

(unless <condition> <e1> ... <en>)

Mˆeme chose mais quand l'expression *<*condition *>* vaut faux.

M.Desainte-CatherineSurvol de la syntaxe Common Lisp[Support](#page-0-0)

イロト イ部ト イミトイ

## **Expressions avec d´eclarations locales D´eclaration de variables (1)**

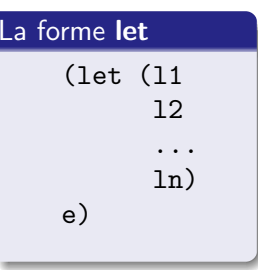

- li est une **liaison** : (<sup>s</sup>*<sup>i</sup>* <sup>o</sup>*i*)
- s*i* est un symbole (id. de variable)
- o*i* un objet (valeur d'initialisation)
- e est une expression

L'évaluation des valeurs d'initialisation est effectuée en premier (dans l'ordre), puis les variables locales sont créees. Ce qui implique que les valeurs des variales locales définies dans un let ne sont pas utilisées dans l'évaluation des expressions d'initialisation.

メロト メ押ト メミトメ

### **Expressions avec d´eclarations locales D´eclaration de variables (2)**

La forme **let\***(let (l1  $12$ ... $ln)$ e) li est une **liaison** : (<sup>s</sup>*<sup>i</sup>* <sup>o</sup>*i*) s*i* est un symbole (id. de variable) o*i* un objet (valeur d'initialisation) e est une expression

> L'évaluation des expressions d'initialisation est effectuée après la création des variables locales.

### **Expressions avec d´eclarations locales D´eclaration de fonctions**

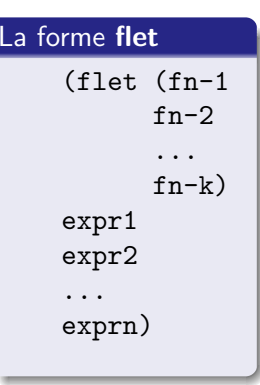

- fn-i est de la forme suivante  $(nom (p1 p2 ... pn) e1 e2 ... en)$
- nom : id. de la fonction
- **•** pi : paramètre de la fonction
- Les *ei* ne peuvent pas référencer les fonctions locales.

**La forme labels** permet la récursivité entre les fonctions et a la même forme syntaxique que flet.

K ロ ▶ K 個 ▶ K 로 ▶ K 로 ▶ 그로 → 9 Q @ メロト メ都 トメ きょくき Survol de la syntaxe Common Lisp[Support](#page-0-0) PG104 Survol de la syntaxe Common Lisp[Support](#page-0-0) PG M.Desainte-CatherineM.Desainte-Catherine**Les** paires pointées

### **·** L'opération cons : non associative, non commutative.

### Example

```
* (cons (cons (cons 1 2) 3) 4)
(( (1 \cdot 2) \cdot 3) \cdot 4)* (cons 1 (cons 2 (cons 3 4)))
(1 2 3 . 4)
```
### Les <sup>s</sup>´electeurs **car** et **cdr**

### Example

```
* (car (cons 1 2))
1* (cdr (cons 3 (cons 1 4))
(1 \cdot 4)
```
Attention  $(car'())$  donne  $($ ), de même cdr.

- Pr´edicats **consp** et **atom**
- Abbr´eviations : **cddr**, **caadr**, ..., **nthcdr** M.Desainte-CatherineSurvol de la syntaxe Common Lisp $\mathsf{Support}$  $\mathsf{Support}$  $\mathsf{Support}$   $\mathsf{PG104}$

# **Affichage d'une structure complexe**

$$
\bullet \ \left( \mathsf{a} \ . \ (\mathsf{pp}) \right) \longrightarrow \left( \mathsf{a} \ \mathsf{pp} \right) \ \mathsf{si} \ \mathsf{pp} \ \mathsf{est} \ \mathsf{une} \ \mathsf{paire} \ \mathsf{point\'ee}.
$$

 $\bullet$  (a . ())  $\longrightarrow$  (a)

#### Example

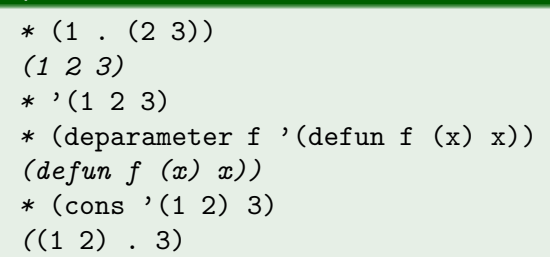

 $\leftarrow$   $\leftarrow$   $\leftarrow$ 

## **Les listes**

# **Fonctions** (paramètres)

&rest Pr´edicats **listp** et **endp** (listes propres) **Prédicats d'égalité : eq, equal** Fonction de Construction : **list** (voir aussi list\*) Mots clefsParamètres Fonctions pr´ed´efinies : **list-length**, **copy-list**, **append**, **reverse**, **subseq**, **first**, ... **tenth**, **nth**, **last**, **but-last**, **member** requis **A** optionnels Example *\** (append '(1 . (2 . 3)) '(1)) isolés en liste *(1 2 1) \** (append '() '()) Fonctions de a-listes : **assoc** et **acons** &optional K ロ ▶ K 個 ▶ K 로 ▶ K 로 ▶ 그로 → 9 Q @ **←ロ ▶ → 伊 ▶ → 三**  Survol de la syntaxe Common Lisp[Support](#page-0-0) PG104 M.Desainte-CatherineM.Desainte-CatherineSurvol de la syntaxe Common Lisp[Support](#page-0-0) **Fonctions (rest) Fonctions (optional) Example** *\** (defun g(a <sup>b</sup> &optional (c <sup>0</sup> c-supplied-p) d) (list <sup>a</sup> <sup>b</sup> <sup>c</sup> c-supplied-p d) Example *G\** (defun f(a <sup>b</sup> &optional <sup>c</sup> d) *\** (g <sup>1</sup> 2) (list <sup>a</sup> b <sup>c</sup> d)) *(1 2 0 NIL NIL) F\** (g <sup>1</sup> <sup>2</sup> <sup>3</sup> 4)

### *\** (f 1 2) *(1 2 NIL NIL) \** (f 1 2 3 4) *(1 <sup>2</sup> <sup>3</sup> 4) \** (defun g(a <sup>b</sup> &optional (c 0) d) (list <sup>a</sup> b <sup>c</sup> d)) *G\** (g <sup>1</sup> 2) *(1 2 0 NIL)*

### Example

*(1 <sup>2</sup> <sup>3</sup> <sup>T</sup> 4)*

```
* (defun f(a b &optional (c 0) &rest d)
    (list a b c d))F* (f 1 2 3 4 5 6 7)
(1 2 3 (4 5 6 7))
* (f 1 2)
(1 2 0 NIL)
```
## **Fonctions (mots clefs)**

Après le mot &rest, des mots-clefs peuvent apparaître dans la définition de la fonction. Ils sont précédés du mot &key. Ils peuvent être initialisés comme les param`etres facultatifs. Les mots-clefs non attendus dans une fonction sont ignorés seulement si le mot &allow-other-keys apparaît `a la fin.

### Example

```
* (defun f(a &rest r &key (b 0 b-supplied-p)
&allow-other-keys)
     (list a b b-supplied-p r))
F* (f 1 :y 2 :c 3)
(1 0 NIL (:Y 2 :C 3))
* (f 1 :c 2 :y 3 :b 0)
(1 0 T (:C 2 :Y 3 :B 0))
```
#### K ロ ▶ K 個 ▶ K 로 ▶ K 로 ▶ - 로 - Y Q Q @ Survol de la syntaxe Common Lisp[Support](#page-0-0) PG104 M.Desainte-Catherine

## **Fonctionnelles**

- **Function** : valeur fonctionnelle d'une variable. Abbréviation  $\#$ '
- **Funcall** : application de la valeur fonctionnelle d'une variable
- Fonctionnelles de listes : **apply**, **mapcar**

### Example

### *\** (mapcar #'1- '(1 <sup>2</sup> <sup>3</sup> <sup>4</sup> 5)) *\** (mapcar #'cons '(1 <sup>2</sup> <sup>3</sup> 4) '(a <sup>b</sup> <sup>c</sup> d)) *((1 . A) (2 . B) (3 . C) (4 . D))*

*(0 <sup>1</sup> <sup>2</sup> <sup>3</sup> 4)*

# **Fonctions** (résultat multiple)

La forme (values v1 v2 ... vn) permet d'associer plusieurs valeurs afin de les retourner en résultat d'une fonction.

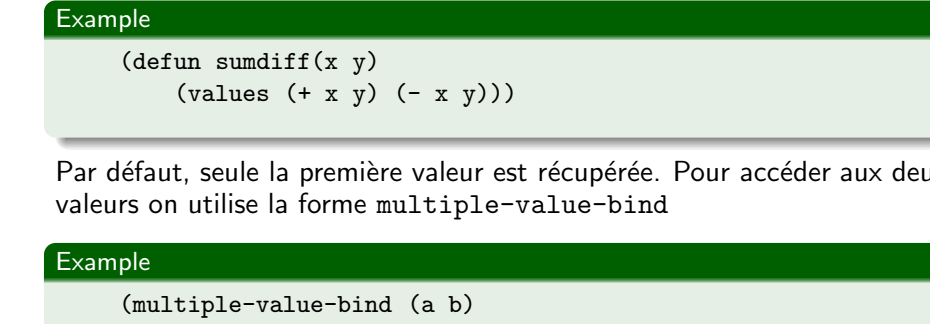

 $(sumdiff 3 5)$  $(* a b))$ 

( ロ ) ( *同* ) ( ヨ ) ( M.Desainte-CatherineSurvol de la syntaxe Common Lisp $\mathsf{Support}$  $\mathsf{Support}$  $\mathsf{Support}$ 

## **Structures impératives**

- **setf** : affectation
- **nconc** : concaténation
- Fonctionnelles : **mapcan** (mapc <sup>+</sup> nconc), **mapl**, **maplist** et **mapcon** (mapl  $+$  nconc)
- **prog1**, **progn** : blocs
- **case** : conditionnel
- **do** (do\*, dotimes, dolist), **loop** : boucles
- Tableaux : **make-array**, **aref**
- Structures : **defstruct**, **make-nom**, **nom-champ1**
- Tables de hachage : **make-hash-table**, **gethash**, **rem-hash**

**K ロ ▶ K 伊 ▶ K ミ ▶**